## **6.2.3 Implementation of e-governance in areas of operation: (4)**

**1. Planning and Development ,2. Administration, 3. Finance and Accounts, 4. Student Admission and Support, 5. Examination**

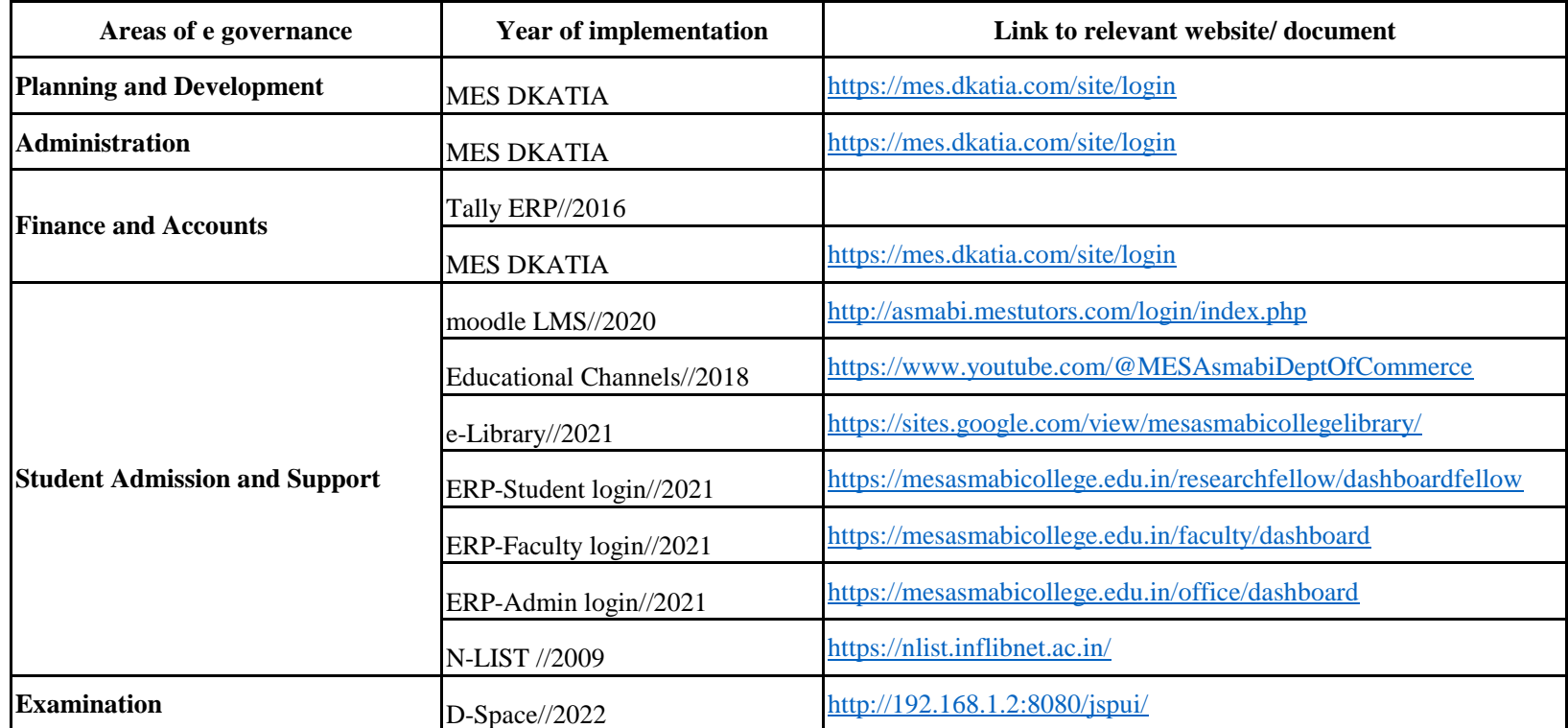